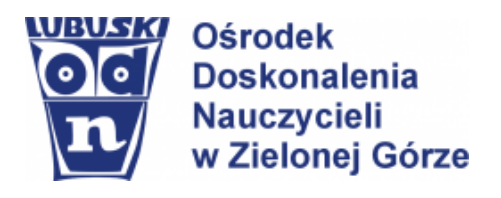

# **Informatyka z Khan Academy**

# **[Akademia Khana](https://pl.khanacademy.org/) – to ciekawa propozycja do rozpoczęcia pracy zdalnej z uczniami.**

# **Jak zacząć?**

# **Przenieś lekcje na Khan Academy** – **[tutorial](https://www.youtube.com/watch?v=dhq5RbRUyMQ)**

# **Dla kogo?**

- ❖ dla uczniów na każdym etapie edukacyjnym
- ❖ dla nauczycieli i rodziców

# **Dlaczego warto?**

- ❖ darmowe materiały dydaktyczne dla wszystkich grup wiekowych (nie tylko z informatyki)
- ❖ darmowe materiały i narzędzia dla rodziców i nauczycieli
- ❖ Panel nawigacyjny nauczyciela zawierający podsumowanie wyników całej klasy oraz szczegółowe profile uczniów (monitorowanie wyników uczniów)
- ❖ panel indywidualnych planów nauczania, który daje uczniom możliwość pracy we własnym tempie z możliwością przypisania terminu zakończenia zadania.

# **Co nam oferuje?**

- ❖ prezentacje tematyczne, filmy edukacyjne
- ❖ karty pracy
- ❖ ćwiczenia online
- ❖ ciekawe scenariusze
- ❖ praktyczne ćwiczenia
- ❖ filmy instruktażowe
- ❖ zadania, gry, animacje
- ❖ dzielenie się doświadczeniem na portalach społecznościowych
- ❖ naukę i zabawę nie tylko w języku polskim ( lekcje są tłumaczone na 36 języków)

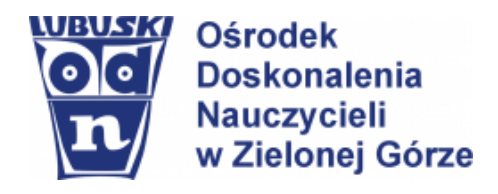

Elżbieta Terajewicz - doradca metodyczny

# **WYBRANE PORADY DLA NAUCZYCIELI**

# **Siedem porad, w jaki sposób najlepiej wykorzystać Khan Academy**

[https://pl.khanacademy.org/resources/students/resources-for-students/a/seven-tips-for-making-the-most-out-of](https://pl.khanacademy.org/resources/students/resources-for-students/a/seven-tips-for-making-the-most-out-of-khan-academy?modal=1)[khan-academy?modal=1](https://pl.khanacademy.org/resources/students/resources-for-students/a/seven-tips-for-making-the-most-out-of-khan-academy?modal=1)

# **Szybki start - spis podstawowych czynności**

[https://pl.khanacademy.org/resources/teacher-essentials/getting-started-on-khan-academy/a/teacher-quick](https://pl.khanacademy.org/resources/teacher-essentials/getting-started-on-khan-academy/a/teacher-quick-start-checklist?modal=1)[start-checklist?modal=1](https://pl.khanacademy.org/resources/teacher-essentials/getting-started-on-khan-academy/a/teacher-quick-start-checklist?modal=1)

# **7 wskazówek na temat skutecznego zdalnego uczenia się dzięki Khan Academy**

[https://pl.khanacademy.org/resources/teacher-essentials/implementation/a/7-tips-for-effective-remote](https://pl.khanacademy.org/resources/teacher-essentials/implementation/a/7-tips-for-effective-remote-learning-with-khan-academy?modal=1)[learning-with-khan-academy?modal=1](https://pl.khanacademy.org/resources/teacher-essentials/implementation/a/7-tips-for-effective-remote-learning-with-khan-academy?modal=1)

# **Wskazówki dla nauczycieli: podstawy animacji w JS**

[https://pl.khanacademy.org/resources/teacher-essentials/teaching-computing/a/teaching-guide-intro-to-js](https://pl.khanacademy.org/resources/teacher-essentials/teaching-computing/a/teaching-guide-intro-to-js-animation-basics?modal=1)[animation-basics?modal=1](https://pl.khanacademy.org/resources/teacher-essentials/teaching-computing/a/teaching-guide-intro-to-js-animation-basics?modal=1)

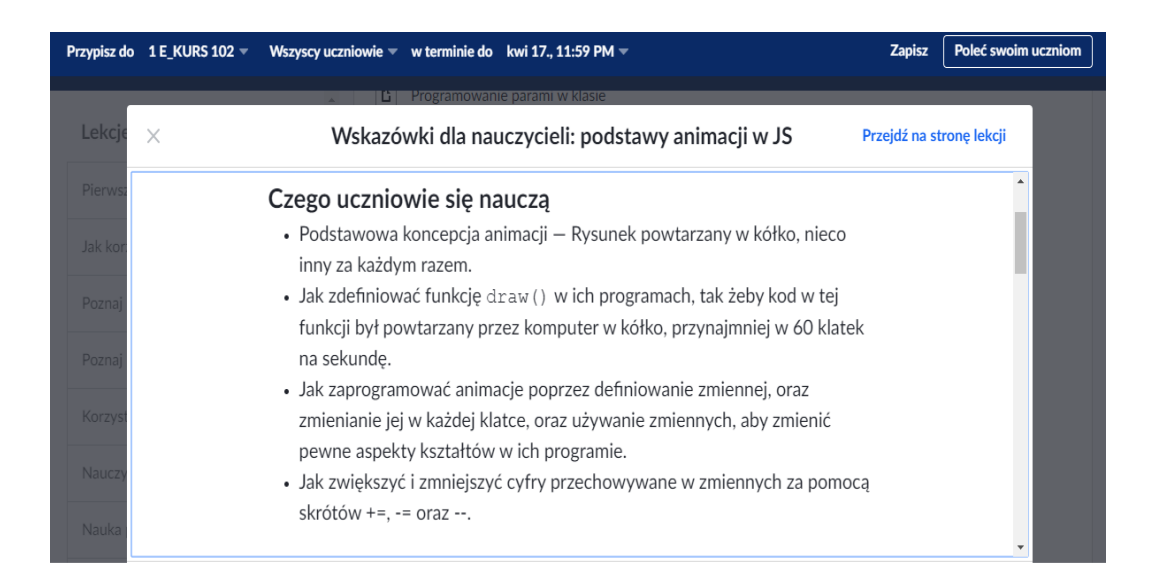

# **Propozycje planów lekcji: nauka programowania w klasie**

[https://pl.khanacademy.org/resources/teacher-essentials/teaching-computing/a/lesson-plans-teaching](https://pl.khanacademy.org/resources/teacher-essentials/teaching-computing/a/lesson-plans-teaching-programming-in-the-classroom?modal=1)[programming-in-the-classroom?modal=1](https://pl.khanacademy.org/resources/teacher-essentials/teaching-computing/a/lesson-plans-teaching-programming-in-the-classroom?modal=1)

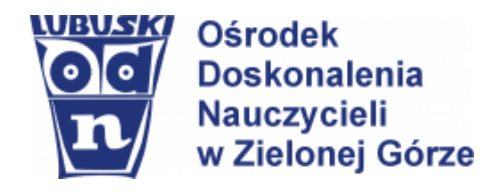

Elżbieta Terajewicz - doradca metodyczny

# **PRZYKŁADY CIEKAWYCH LEKCJI**

*Szkoła podstawowa*

# **Znajdź liczbę o 1 mniejszą lub o 1 większą**

[https://pl.khanacademy.org/math/early-math/cc-early-math-counting-topic/cc-early-math](https://pl.khanacademy.org/math/early-math/cc-early-math-counting-topic/cc-early-math-counting/e/one-more--one-less)[counting/e/one-more--one-less](https://pl.khanacademy.org/math/early-math/cc-early-math-counting-topic/cc-early-math-counting/e/one-more--one-less)

#### **Jak działają komputery[?](https://pl.khanacademy.org/computing/computer-science/how-computers-work2)**

<https://pl.khanacademy.org/computing/computer-science/how-computers-work2>

## **Rysowanie z kodem**

[https://pl.khanacademy.org/computing/computer-programming/programming/drawing](https://pl.khanacademy.org/computing/computer-programming/programming/drawing-basics/pt/making-drawings-with-code)[basics/pt/making-drawings-with-code](https://pl.khanacademy.org/computing/computer-programming/programming/drawing-basics/pt/making-drawings-with-code)

#### **Rysowanie innych kształtów**

[https://pl.khanacademy.org/computing/computer-programming/programming/drawing](https://pl.khanacademy.org/computing/computer-programming/programming/drawing-basics/pt/drawing-more-shapes-with-code)[basics/pt/drawing-more-shapes-with-code](https://pl.khanacademy.org/computing/computer-programming/programming/drawing-basics/pt/drawing-more-shapes-with-code)

## **Kolorowanie z kodem**

[https://pl.khanacademy.org/computing/computer-programming/programming/coloring/pt/coloring](https://pl.khanacademy.org/computing/computer-programming/programming/coloring/pt/coloring-with-code)[with-code](https://pl.khanacademy.org/computing/computer-programming/programming/coloring/pt/coloring-with-code)

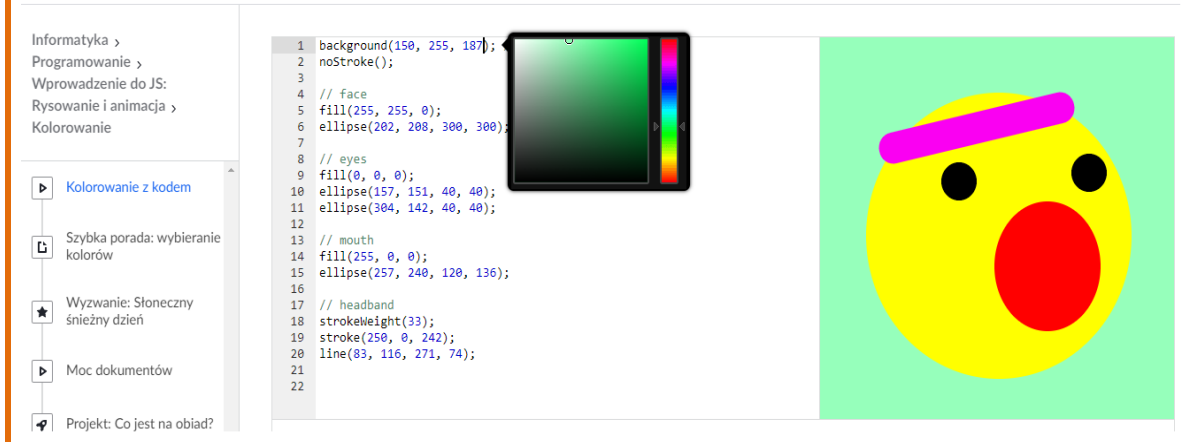

**W czasie realizacji powyższych lekcji z dużym zaangażowaniem pracują uczniowie w każdym wieku. Przetestowałam zarówno w klasach 3 - 8 szkoły podstawowej jak i w szkole średniej.** 

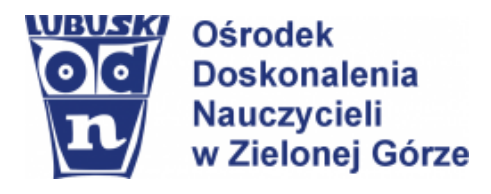

## *Szkoła podstawowa/Szkoła ponadpodstawowa*

# **Co to jest programowanie?**

[https://pl.khanacademy.org/computing/computer-programming/programming/intro-to](https://pl.khanacademy.org/computing/computer-programming/programming/intro-to-programming/v/programming-intro)[programming/v/programming-intro](https://pl.khanacademy.org/computing/computer-programming/programming/intro-to-programming/v/programming-intro)

# **Co to jest algorytm?**

[https://pl.khanacademy.org/computing/computer-science/algorithms/intro-to](https://pl.khanacademy.org/computing/computer-science/algorithms/intro-to-algorithms/v/what-are-algorithms)[algorithms/v/what-are-algorithms](https://pl.khanacademy.org/computing/computer-science/algorithms/intro-to-algorithms/v/what-are-algorithms)

#### **Gra w zgadywanie liczb**

[https://pl.khanacademy.org/computing/computer-science/algorithms/intro-to](https://pl.khanacademy.org/computing/computer-science/algorithms/intro-to-algorithms/a/a-guessing-game)[algorithms/a/a-guessing-game](https://pl.khanacademy.org/computing/computer-science/algorithms/intro-to-algorithms/a/a-guessing-game)

# **Szyfr Cezara**

[https://pl.khanacademy.org/computing/computer-science/cryptography/crypt/v/caesar](https://pl.khanacademy.org/computing/computer-science/cryptography/crypt/v/caesar-cipher)[cipher](https://pl.khanacademy.org/computing/computer-science/cryptography/crypt/v/caesar-cipher)

## **Cyberbezpieczeństwo i cyberprzestępczość**

[https://pl.khanacademy.org/computing/computer-science/internet-intro/internet-works](https://pl.khanacademy.org/computing/computer-science/internet-intro/internet-works-intro/v/the-internet-cybersecurity-and-crime)[intro/v/the-internet-cybersecurity-and-crime](https://pl.khanacademy.org/computing/computer-science/internet-intro/internet-works-intro/v/the-internet-cybersecurity-and-crime)

## **Wielokrotna rekurencja na przykładzie Trójkąta Sierpińskiego**

[https://pl.khanacademy.org/computing/computer-science/algorithms/recursive](https://pl.khanacademy.org/computing/computer-science/algorithms/recursive-algorithms/a/the-sierpinksi-gasket)[algorithms/a/the-sierpinksi-gasket](https://pl.khanacademy.org/computing/computer-science/algorithms/recursive-algorithms/a/the-sierpinksi-gasket)

## **Wieże Hanoi**

[https://pl.khanacademy.org/computing/computer-science/algorithms/towers-of](https://pl.khanacademy.org/computing/computer-science/algorithms/towers-of-hanoi/a/towers-of-hanoi)[hanoi/a/towers-of-hanoi](https://pl.khanacademy.org/computing/computer-science/algorithms/towers-of-hanoi/a/towers-of-hanoi)

# **Czym jest Internet?**

[https://pl.khanacademy.org/computing/computer-science/computers-and-internet-code](https://pl.khanacademy.org/computing/computer-science/computers-and-internet-code-org/internet-works-intro/v/what-is-the-internet)[org/internet-works-intro/v/what-is-the-internet](https://pl.khanacademy.org/computing/computer-science/computers-and-internet-code-org/internet-works-intro/v/what-is-the-internet)

## **Pakiety, routery i niezawodność**

[https://pl.khanacademy.org/computing/computer-science/computers-and-internet-code](https://pl.khanacademy.org/computing/computer-science/computers-and-internet-code-org/internet-works-intro/v/the-internet-packet-routers-and-reliability)[org/internet-works-intro/v/the-internet-packet-routers-and-reliability](https://pl.khanacademy.org/computing/computer-science/computers-and-internet-code-org/internet-works-intro/v/the-internet-packet-routers-and-reliability)

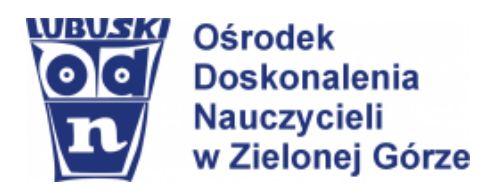

Elżbieta Terajewicz - doradca metodyczny

# **Szyfry a kody**

[https://pl.khanacademy.org/computing/computer-science/cryptography/ciphers/a/ciphers](https://pl.khanacademy.org/computing/computer-science/cryptography/ciphers/a/ciphers-vs-codes)[vs-codes](https://pl.khanacademy.org/computing/computer-science/cryptography/ciphers/a/ciphers-vs-codes)

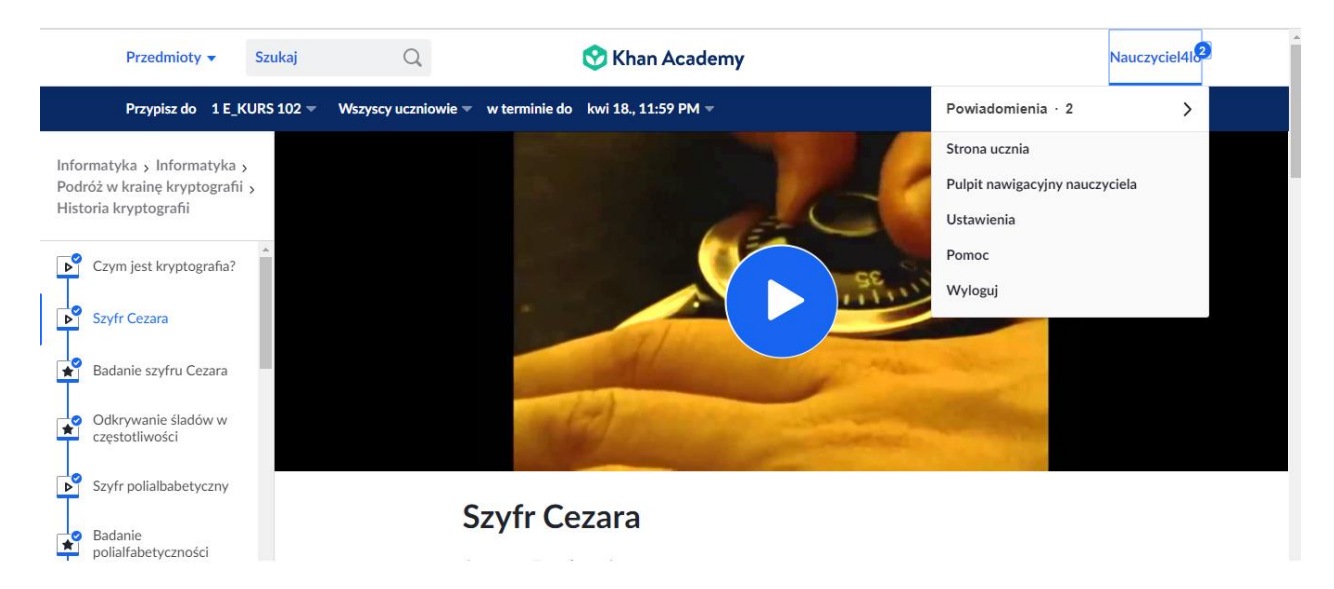

# **Polecam pracę zdalną z Akademią Khana.**

**Dołączmy do światowej klasy.**

Serdecznie zapraszam do kontaktu. Pomogę, doradzę.

**Elżbieta Terajewicz** – nauczyciel doradca metodyczny w zakresie informatyki w szkole **[E.Terajewicz@odn.zgora.pl](mailto:E.Terajewicz@odn.zgora.pl)**

**Elżbieta Terajewicz – ODN** poniedziałek, czwartek w godz. 18:00 - 19:00

Powodzenia!